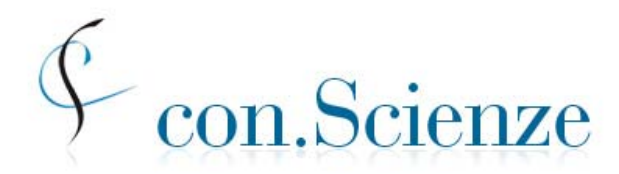

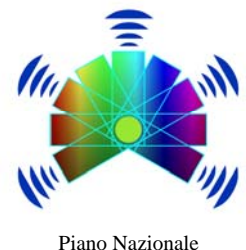

Conferenza Nazionale Permanente dei Presidi delle Facoltà di Scienze e Tecnologie

Piano Nazionale Lauree Scientifiche

# **verifica delle conoscenze per l'ingresso 2011/2012 sessione anticipata per gli studenti delle scuole superiori**

# **11 – 26 marzo 2011**

**descrizione completa della prova, dei tempi e degli adempimenti** 

28 gennaio 2011

#### *Descrizione della prova*

- Il test comprende due moduli:
	- modulo **mat\_base** *(linguaggio matematico di base e modellizzazione)*  25 quesiti, obbligatorio per tutti; tempo assegnato: massimo 90 minuti; *si ritiene che le conoscenze richieste per questo modulo siano disponibili già agli studenti del penultimo anno*
	- modulo **sci\_base** *(scienze di base)* 50 quesiti, suddivisi in 5 sottomoduli (detti anche sezioni) disciplinari, ciascuno composto di 10 domande, relative alle aree seguenti:

Biologia (max 15 minuti) Chimica (max 20 minuti) Fisica (max 25 minuti) Matematica e Problemi (max 35 minuti) Scienze della Terra (max 15 minuti) *Alcuni dei quesiti del modulo sci\_base potrebbero richiedere conoscenze che in alcuni tipi di scuola sono studiate nell'ultimo anno.* 

- Il test è rivolto a studenti degli ultimi due anni delle scuole secondarie di secondo grado, con l'avvertenza fatta sopra che alcuni quesiti del modulo sci\_base potrebbero richiedere conoscenze che in alcuni tipi di scuole si studiano nell'ultimo anno.
- Gli studenti devono obbligatoriamente affrontare il modulo **mat\_base**, inoltre potranno scegliere al più 3 sottomoduli disciplinari del modulo **sci\_base** a cui rispondere.

### *Sequenza e tempi per lo svolgimento del test*

 $\overline{a}$ 

- Il test anticipato sarà offerto esclusivamente in modalità *online*, con la collaborazione del CINECA.
- Complessivamente lo studente ha a disposizione 150 minuti per svolgere la prova.
- Il test inizia con il modulo **mat\_base**, per il quale lo studente ha a disposizione fino a **90 minut**i, ma che lo studente può decidere di chiudere, o "consegnare" anche prima di questo termine se ritiene di aver terminato le risposte che vuole dare.
- Subito dopo aver consegnato il modulo **mat\_base** lo studente affronta, nell'ordine che preferisce, al più tre sottomoduli disciplinari avendo a disposizione per rispondere a ciascuno di essi il tempo previsto, come sopra indicato. Lo studente può chiudere un sottomodulo anche prima del tempo prefissato, se lo desidera, per passare a un altro.
- La prova per ciascuno studente si conclude quando egli ha chiuso tutti i sottomoduli che ha scelto, o comunque quando il responsabile di aula chiude la prova dopo 150 minuti<sup>1</sup>.
- Si osservi che se si scelgono le tre sezioni di Matematica e problemi, Chimica e Fisica, la somma dei tempi previsti è 80 minuti i quali, sommati ai 90 minuti previsti per il modulo **mat\_base**, danno 170 minuti. Il tempo totale a disposizione dello studente verrà *comunque* limitato a circa 150 minuti dal responsabile di aula, per motivi di organizzazione.

<sup>&</sup>lt;sup>1</sup> Lo studente deve essere informato che deve decidere con cura a quali sezioni rispondere e in quale ordine e se chiuderle anticipatamente, tenendo conto dei vincoli di tempo complessivi. Ad esempio, se uno studente decide di affrontare i sottomoduli Matematica e problemi, Fisica e Chimica la somma dei tempi previsti per rispondere ai moduli è pari a 170 minuti, ma il tempo complessivamente disponibile sarà comunque non superiore a 150 minuti e potrebbe quindi non bastare allo studente. Non si eccede invece dal tempo complessivo se si scelgono solamente le sezioni Fisica e Matematica e Problemi, oppure Chimica e Fisica. Anche la scelta delle sezioni di Biologia, Chimica e Fisica è compatibile con il tempo complessivo a disposizione. Si osservi che se lo studente impiega meno di 90 minuti per il modulo mat\_base, allora il tempo risparmiato gli resta a disposizione per rispondere alle sezioni del modulo sci\_base.

# *Punteggio*

 $\overline{a}$ 

- Tutti i quesiti sono a scelta multipla, con diverse alternative di risposta, una sola delle quali è corretta. Il punteggio grezzo di ciascun modulo del test è ottenuto assegnando un punto per ciascun quesito al quale sia stata data la risposta esatta e solo quella, e assegnando zero punti in tutti gli altri casi.

Al termine del test ciascuno studente vede il numero di risposte esatte che ha dato per ciascun modulo e sottomodulo. Il testo della prova non viene reso pubblico.

## *Tempi, scadenze, adempimenti*

- Il test potrà essere offerto nel periodo **venerdì 11 marzo sabato 26 marzo** compresi. In questo periodo ogni sede può scegliere fino a un massimo di 4 date diverse di somministrazione del test. In ognuna delle date scelte la sede può somministrare il test anche più volte, in orari diversi. Non vi sono vincoli nella scelta degli orari e le prove si possono tenere in qualunque giorno (anche festivo) e ora all'interno del periodo 11-26 marzo. Si ricorda tuttavia che il CINECA garantisce il supporto dal lunedì al venerdì dalle 9:00 alle 17:00. Si consiglia pertanto di iniziare le somministrazioni on-line all'interno di tale fascia oraria, in modo da poter utilizzare il servizio di assistenza
	- per risolvere eventuali problemi.
- Le sedi interessate si iscrivono alla sessione anticipata 2011, nel periodo *31 gennaio–14 febbraio* inclusi, sull'apposito sito CINECA, nell'area riservata del referente di struttura, che entra con la sua password e compila la scheda di adesione alla sessione.
- Le sedi determinano le date e il numero di somministrazioni del test che intendono offrire, e le dimensioni delle aule informatiche che intendono destinare allo scopo, in modo da sapere a quanti studenti distinti potranno offrire il test.
- In tempo utile per l'iscrizione degli studenti le sedi, tenendo conto delle situazioni territoriali e in collaborazione con i progetti locali PLS di tutte le aree disciplinari, i quali utilizzeranno le relazioni stabilite con gli istituti scolastici e gli Uffici Scolastici Regionali, contattano e selezionano gli istituti scolastici che parteciperanno alla sperimentazione, cercando di coinvolgere diverse tipologie di istituti.
- Gli istituti scolastici partecipanti alla sperimentazione devono comunicare ai referenti di sede nome e indirizzo e-mail di un *referente di istituto* e la sede inserirà2 i nomi dei referenti di istituto e i loro indirizzi e-mail in un'apposita scheda (che troverà nella propria area riservata sul sito CINECA). Appena inserito nome e indirizzo di un referente, il sistema informativo invierà a tale indirizzo le credenziali di accesso alle pagine riservate dell'istituto. In queste pagine il referente di istituto troverà la password di primo accesso da comunicare agli

 $2^2$  Come si vede subito sotto, questo passo è necessario per consentire l'iscrizione degli studenti, quindi deve essere fatto in tempo utile, il più presto possibile, si consiglia entro il 18 febbraio.

studenti della propria scuola e via via altre informazioni che saranno aggiunte, in particolare i risultati complessivi ottenuti nel test dagli studenti dell'istituto.

- Insieme agli istituti scolastici, tenendo conto dei vincoli complessivi, le sedi universitarie determinano il numero di studenti per ogni istituto a cui proporre la partecipazione al test.
- Le scuole selezionate scelgono gli studenti che parteciperanno al test, con preferenza per gli studenti partecipanti ai laboratori e alle altre attività del Piano Lauree Scientifiche e con particolare attenzione verso gli studenti che partecipano ai laboratori di autovalutazione e verifica. In ogni caso i partecipanti saranno scelti fra coloro che abbiano manifestato interesse a iscriversi a un corso di laurea scientifico e a verificare le proprie conoscenze in relazione a tale intenzione. Saranno inoltre adeguatamente informati sul significato della prova e saranno guidati a interpretarne l'esito al fine di migliorare la propria preparazione.
- I referenti di istituto devono inviare ai referenti di sede l'elenco degli studenti prescelti entro il *3 marzo.* Tali elenchi saranno utilizzati dai referenti di sede per controllare le iscrizioni fatte dagli studenti attraverso il portale CINECA, come indicato nei punti successivi.

### *Iscrizione degli studenti alle prove.*

- Gli studenti selezionati dovranno iscriversi al test nel periodo *16 febbraio-3 marzo* attraverso il portale CINECA https://laureescientifiche.cineca.it/ .
- Per la registrazione è necessario avere un indirizzo di posta elettronica valido e la password di primo accesso fornita dal proprio istituto.
- Lo studente accede al sistema utilizzando la password di primo accesso che gli ha dato il proprio istituto e compila la scheda di registrazione fornendo i dati seguenti: codice fiscale; nome e cognome; data nascita; genere; provincia e comune di nascita; provincia istituto di provenienza (precompilato); tipologia istituto (precompilato); denominazione istituto (precompilato); email. Lo studente inoltre si iscrive al test specificando la sede universitaria e indicando una prima (obbligatoria) e seconda (non obbligatoria) intenzione di iscrizione a un'area di corsi di laurea fra le seguenti:
	- $\rightarrow$  Area scientifica:
		- Biologia
		- **Biotecnologie**
		- Chimica
		- Fisica
		- Informatica
		- **Matematica**
		- Scienze della terra
		- Scienze Ambientali e Naturali
		- **Statistica**
		- Altro di area scientifica
	- $\rightarrow$  Ingegneria
	- $\rightarrow$  Economia
	- $\rightarrow$  Area Sanitaria
	- $\rightarrow$  Altro
- Completata la registrazione e l'iscrizione, lo studente riceve la password per l'accesso alle proprie pagine personali nel sito del CINECA. In queste pagine lo studente può annullare la propria iscrizione (se decide di non sostenere la prova) o cancellare la propria registrazione, può vedere il punteggio ottenuto nella prova, può eventualmente iscriversi ad altre prove successive.
- Solo gli studenti iscritti tramite il sito CINECA e presenti negli elenchi inviati dalle scuole ai referenti di sede saranno ammessi a partecipare al test.
- La conferma dell'ammissione alla prova, insieme alle informazioni relative alla svolgimento della prova stessa (data, orario, aula) sarà inviata a ciascuno studente dalla sede dopo il 4 marzo, nella fase di "gestione aule"

### *Gestione aule e conferma agli studenti di data, ora e luogo della prova*

- A partire dal *4 marzo*, e con almeno cinque giorni di anticipo sulla prima data scelta per la somministrazione del test, i referenti di sede:
	- definiscono le aule nella propria area riservata usando la pagina "gestione aule" che si trova all'interno di "Sessione anticipata 2011";
	- confrontano l'elenco degli studenti ricevuto dai referenti di scuola con l'elenco degli studenti effettivamente iscritti tramite il sito CINECA;
	- usando la pagina "gestione aule" nella propria area riservata, distribuiscono gli studenti, iscritti sul CINECA e presenti negli elenchi ricevuti dalle scuole, fra le varie date, orari e aule informatiche;
	- utilizzando lo strumento previsto nel sito, informano per e-mail gli studenti iscritti del giorno, ora e luogo in cui devono presentarsi per sostenere il test, ricordando loro di presentarsi con copia cartacea di tale mail e un documento d'identità;
	- inoltre informano, sempre per e-mail, gli studenti iscritti al sito CINECA ma non presenti negli elenchi forniti dalle scuole che non sono ammessi a sostenere il test.

#### *Organizzazione della somministrazione*

- Per ogni studente iscritto al test, il CINECA avrà predisposto username e password per l'accesso al test on-line e li avrà resi disponibili, insieme ai dati anagrafici, sulle pagine riservate del Referente della Struttura e dei responsabili di aula. La password di accesso al test on-line è valida solamente per la sessione in oggetto ed è diversa dalla password personale per l'accesso al sistema.
- Nelle pagine riservate al referente di struttura si trovano le specifiche per l'hardware e per le configurazioni dei computer e della rete nelle aule informatiche.
- Nel corso della prova a ogni studente verrà inviato dal sistema un *set* di quesiti scelto casualmente in un certo gruppo prefissato. Per ogni studente i quesiti in ogni modulo o sezione del set sono permutati e anche l'ordine delle risposte di ogni quesito è permutato. Potrà comunque accadere che studenti seduti vicini abbiano alcune domande in comune, ma la possibilità di copiare sarà ridotta.
- In ogni caso rimane necessario disporre gli studenti in modo opportunamente distanziato ed esercitare un'attenta vigilanza, poiché deve essere garantito che la prova è un prodotto personale dello studente.
- All'atto del riconoscimento, il responsabile dell'aula consegna allo studente le informazioni necessarie per l'uso del sito, nonché username e codice di accesso, su uno o più fogli che avrà cura di ritirare al termine della prova.
- Quando lo studente accede gli si presenta una pagina di istruzioni per la navigazione e lo svolgimento del test. Tali informazioni si trovano anche nelle aree riservate del Referente e dei responsabili di aula.
- Ogni studente riceve un foglio per annotazioni, calcoli ecc., che dovrà intestare con il proprio nome e cognome. Mentre svolge la prova, lo studente non può avere con sé altri fogli; può ricevere altri fogli di "brutta" solo dopo aver riconsegnato il foglio precedentemente ricevuto. Alla fine della prova dovrà consegnare tanto l'ultimo foglio in uso che il foglio di istruzioni.
- I testi delle prove non possono essere diffusi in alcuna forma. Questo è necessario poiché i quesiti possono essere riutilizzati opportunamente in altre prove. Occorre quindi un'attenta vigilanza da parte dei referenti di sede e dei responsabili di aula.

#### *Restituzione dei risultati*

- Gli studenti potranno vedere il numero di risposte esatte che hanno dato in ciascun modulo e sottomodulo, sia subito dopo la conclusione del test, sia in momenti successivi, collegandosi al sito CINECA ed entrando con la propria password, rilasciata all'atto della registrazione.
- A partire dal *29 marzo,* dal sito CINECA gli studenti potranno stampare una certificazione del risultato ottenuto.
- A partire dal *31 marzo* i report (come quelli realizzati per le sessioni 2010) sono resi disponibili nelle aree riservate dei referenti di sede e in parte pubblicati sul sito www.testingressoscienze.org e sul sito CINECA.
- Ciascun referente di istituto scolastico, nella propria area riservata potrà vedere un report degli esiti (distribuzione del numero di risposte esatte nei vari moduli e sottomoduli) degli studenti della sua scuola, in comparazione con dati aggregati per opportune popolazioni.